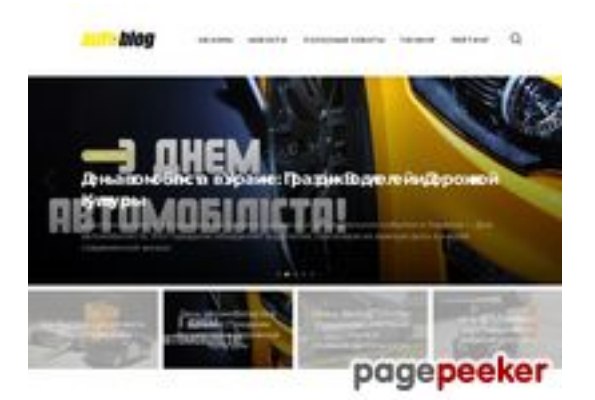

# **Evaluation du site autoblog.com.ua**

Généré le 09 Septembre 2023 19:26

**Le score est de 49/100**

## **Optimisation du contenu**

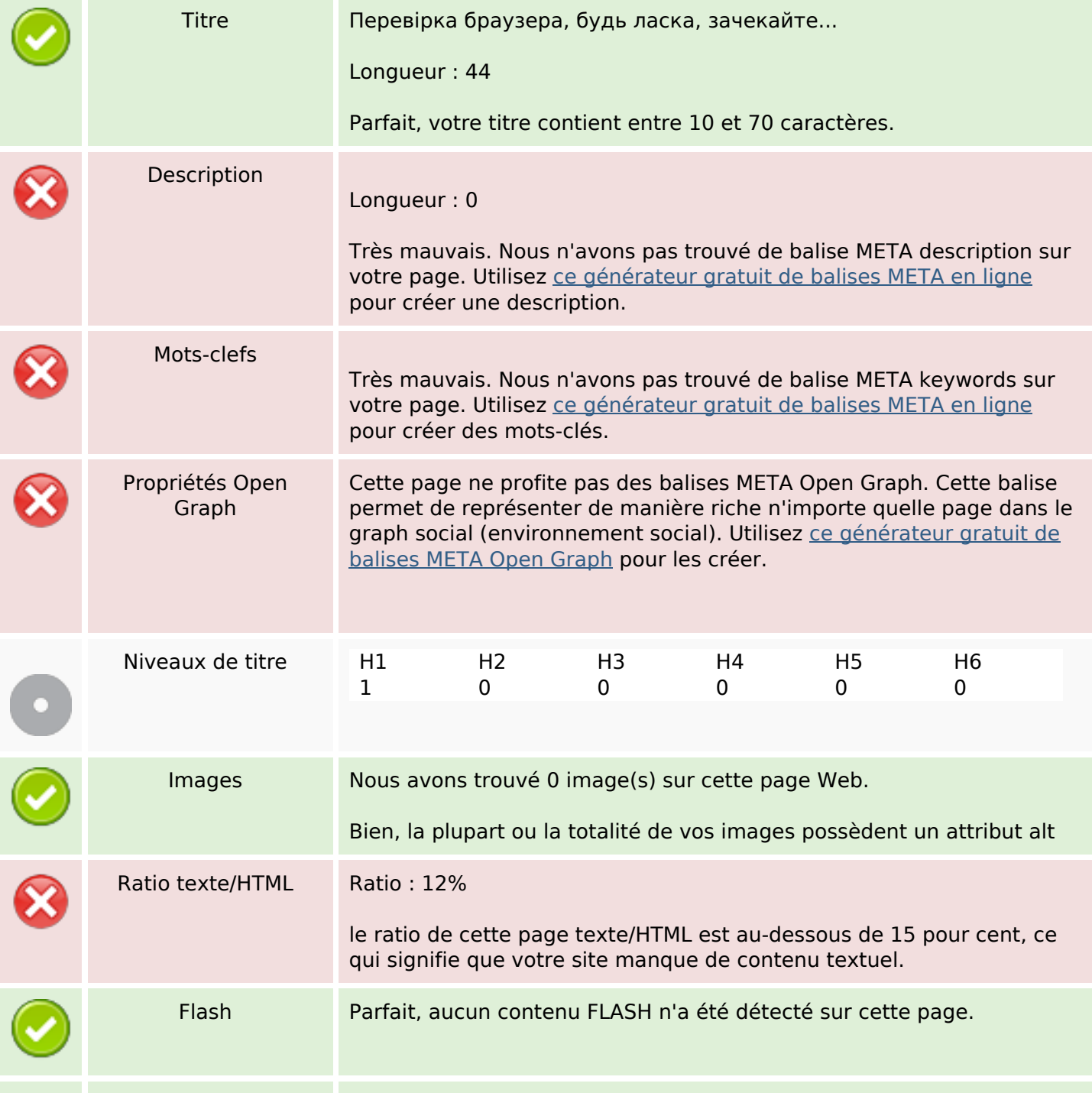

# **Optimisation du contenu**

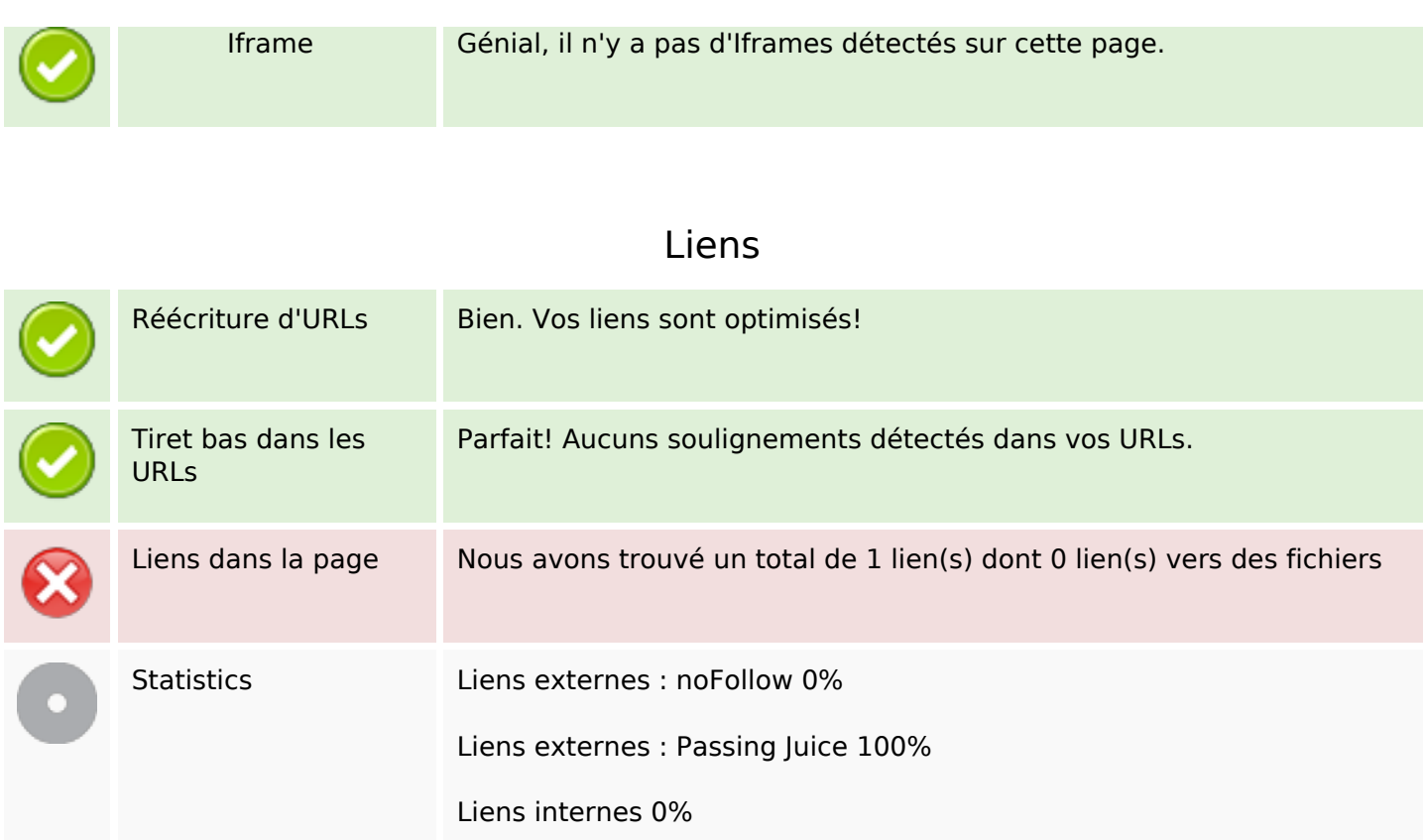

# **Liens dans la page**

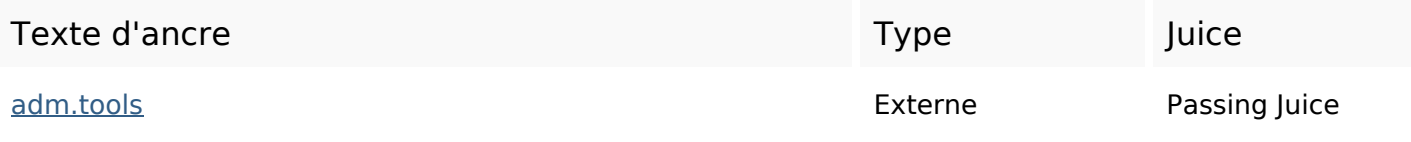

## **Mots-clefs**

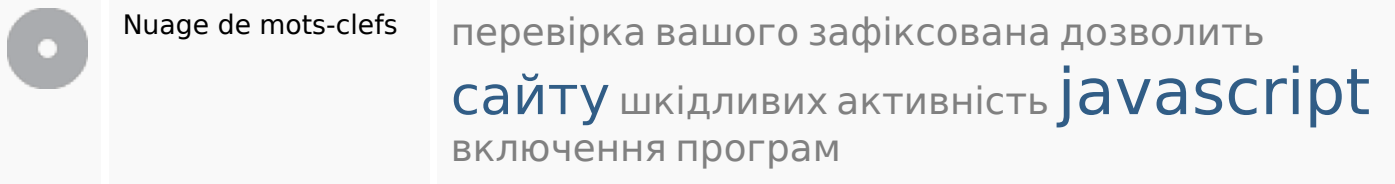

# **Cohérence des mots-clefs**

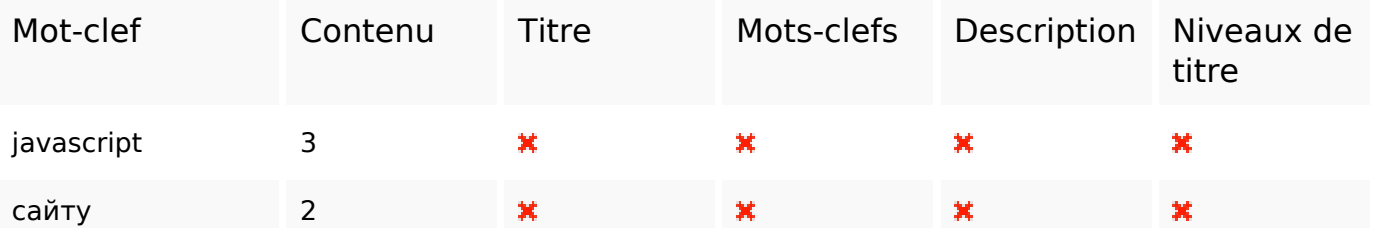

# **Cohérence des mots-clefs**

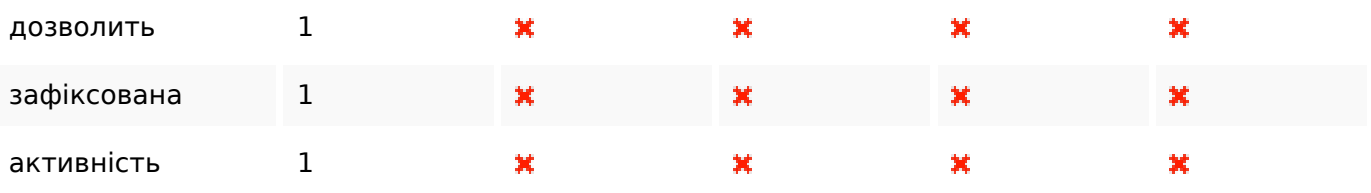

## **Ergonomie**

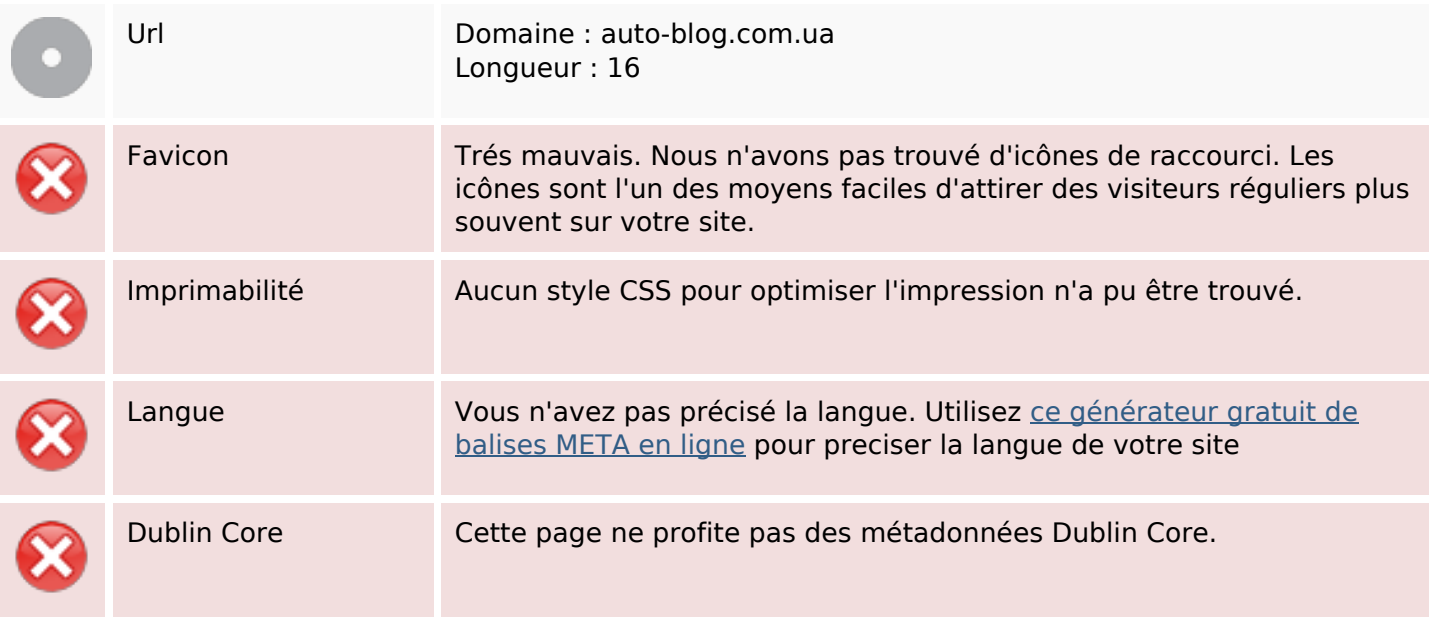

#### **Document**

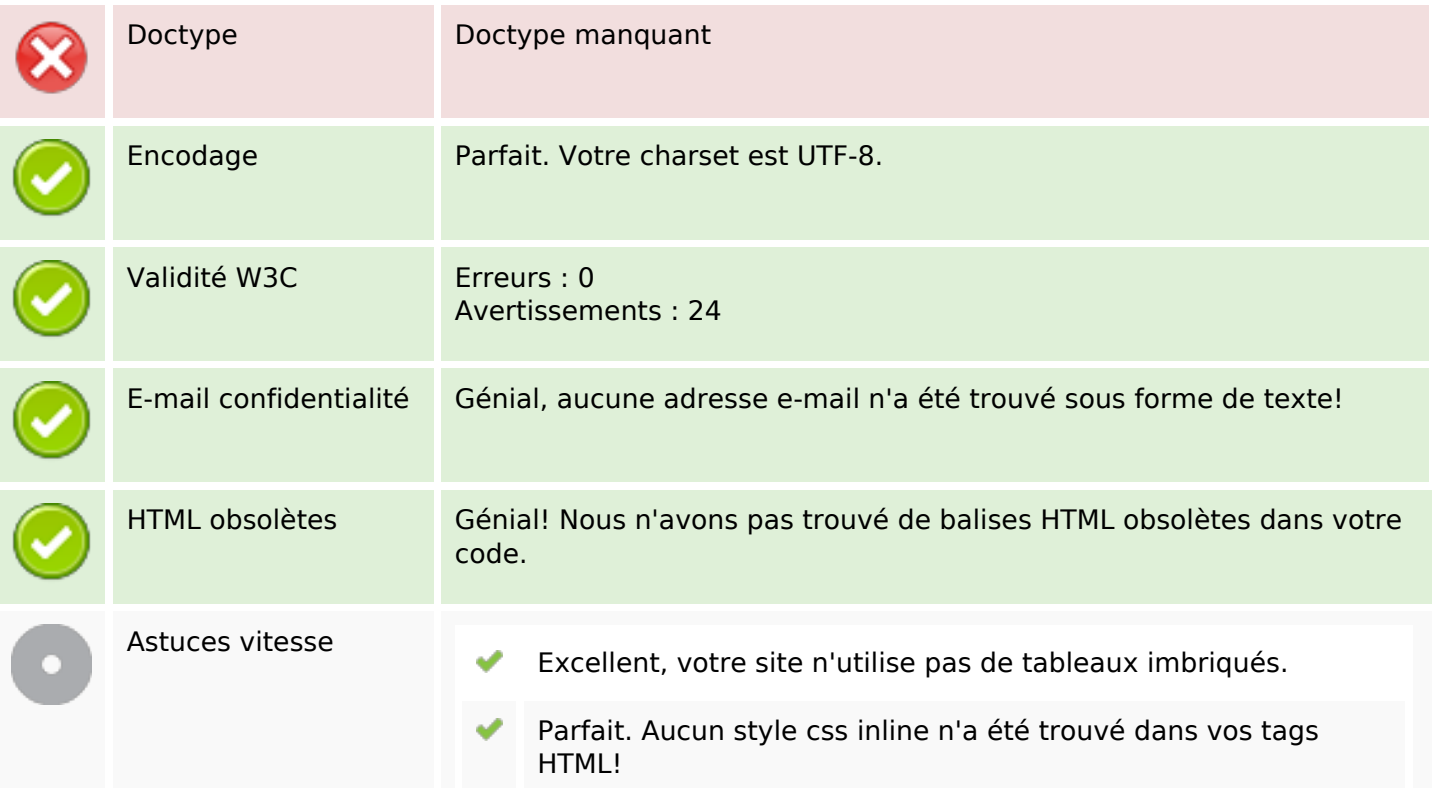

#### **Document**

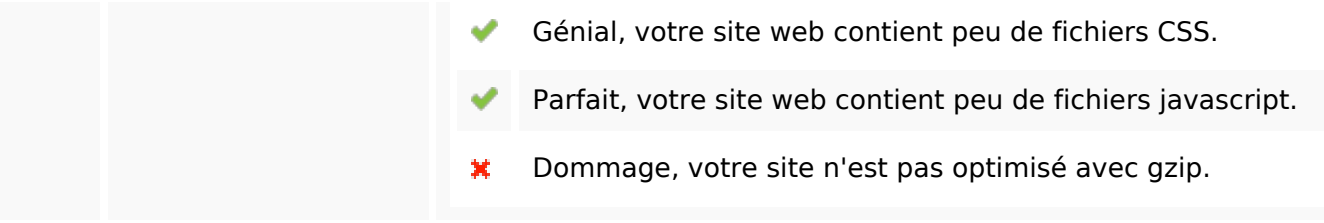

#### **Mobile**

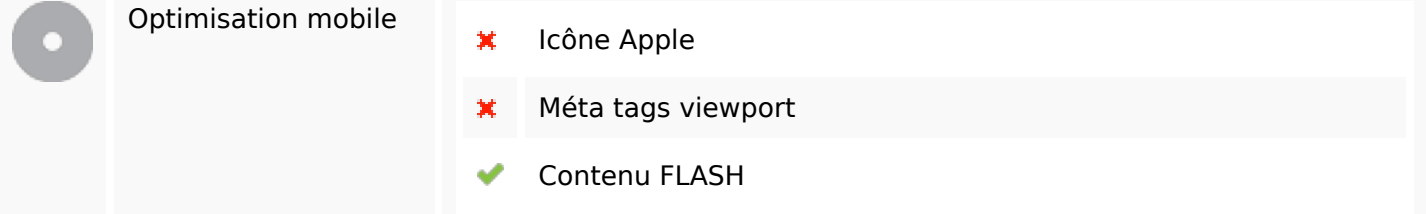

# **Optimisation**

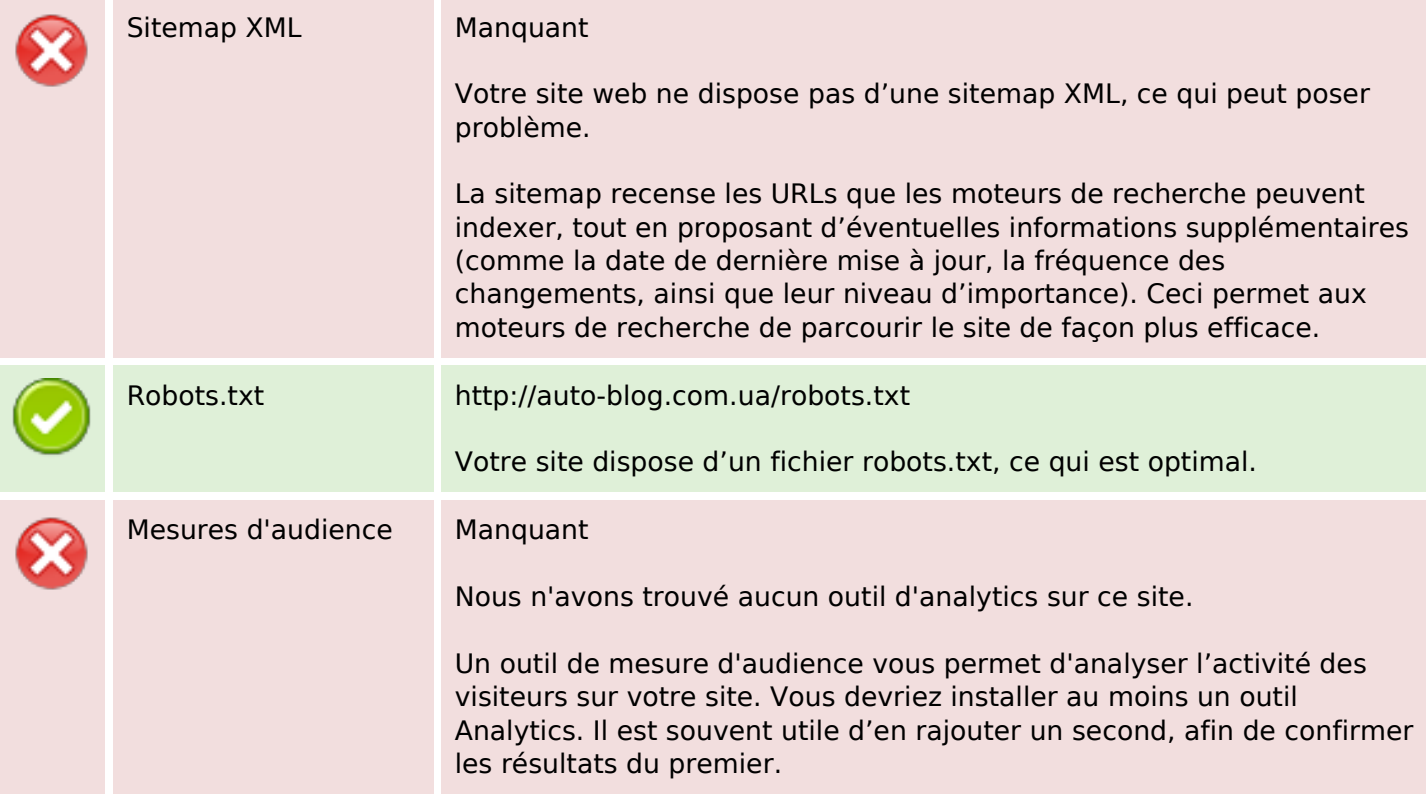